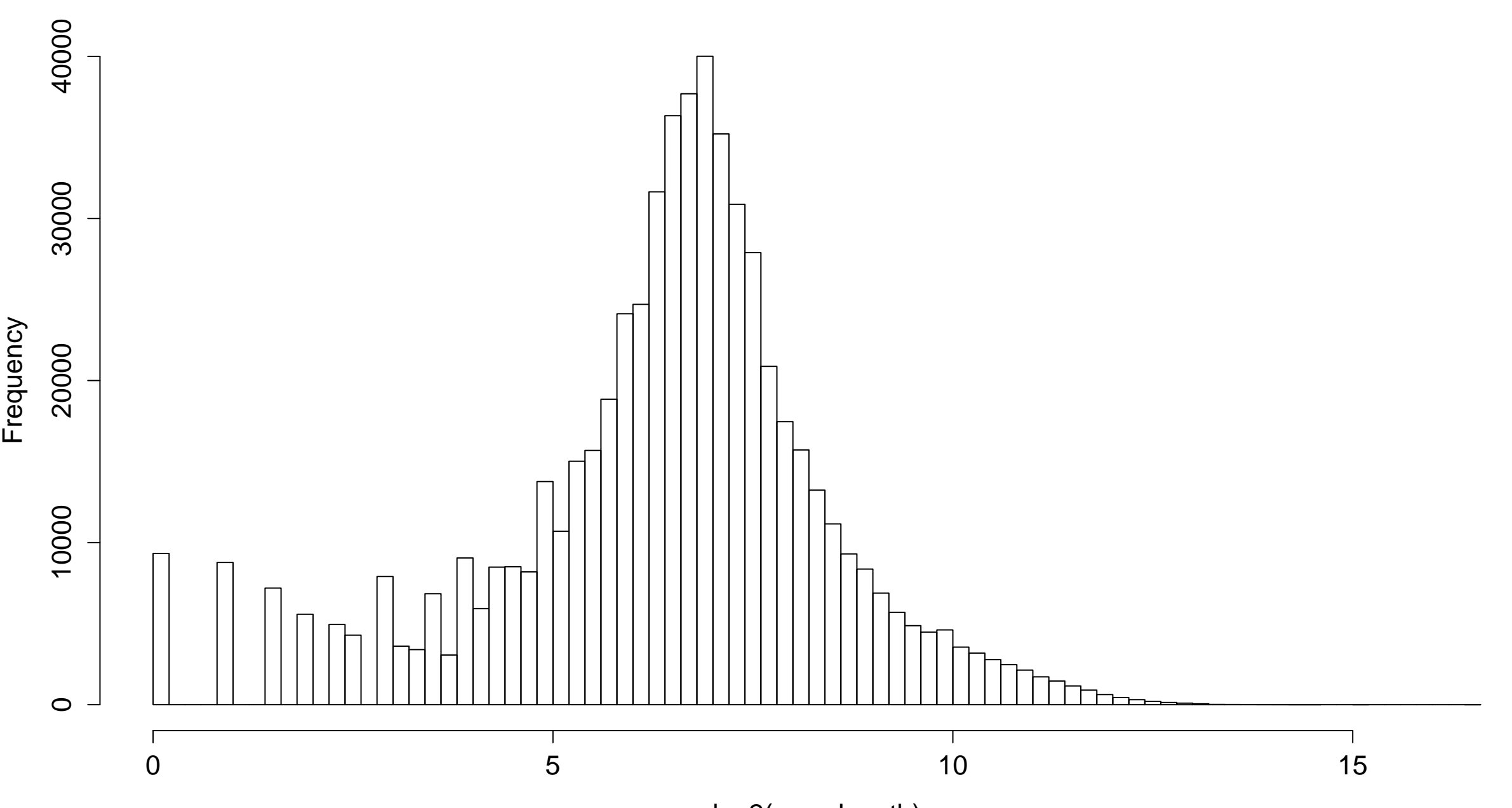

**Histogram of log2(exon.length)**

log2(exon.length)